## **ew - portalei - How To Make a Portal to the MEGALODON Dimension in Minecraft PEMCPE Journalist**

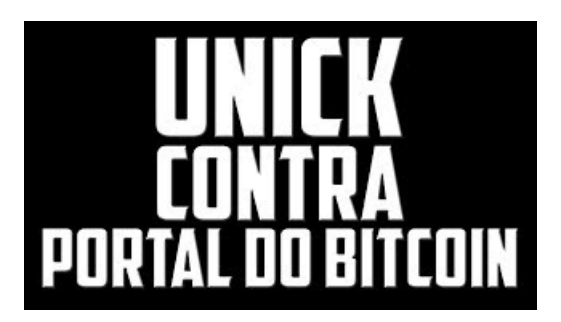

**- Home** Read up on Yales award-winning group of master carpenters in Facilities, craftsmen extraordinare.

**adp**

Ribbon Cutting Thursday November 1, 2018 Brooklyn College.

**Portal | Seminole County Public Schools** Microsoft Azure

**HostGator Billing/Support System** 

Scheduled maintenance window The scheduled maintenance window for Department of Education online services occurs each week between 19:00 Thursday and 04:00 the next morning, local time.

**Portal**

Here are just a few of the many reasons why joining the Microsoft Partner Network could be the best business decision you ever make.

**Family Zone Portal** Ribbon Cutting Thursday November 1, 2018 Brooklyn College.

7361828942245